## **システム設定を変更する**

## **1** 設定メニュー (P.53)から、システム設定 を選ぶ

## **2** 各項目を設定する(下記)

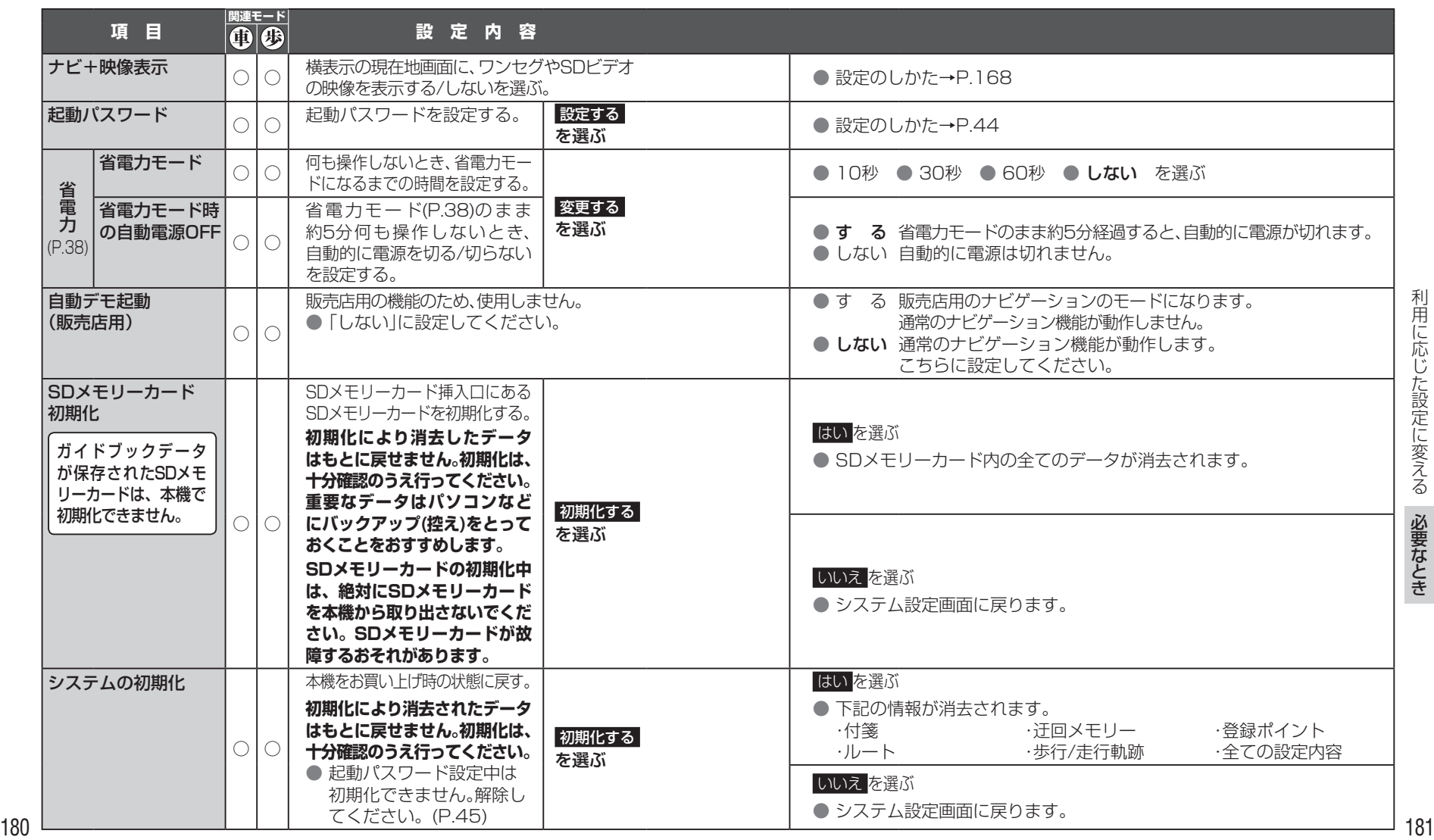